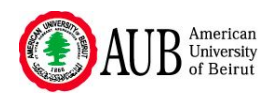

# **FACULTY OF ENGINEERING AND ARCHITECTURE AMERICAN UNIVERSITY OF BEIRUT EECE 321 – COMPUTER ORGANIZATION**

## PROF. MANSOUR **MIDTERM 1** MARCH 29, 2005

 $NAME:$  ID:

## **INSTRUCTIONS:**

- **OPEN BOOK/OPEN NOTES/COMPUTERS ALLOWED**
- **TIME: 3 HOURS**
- **WRITE YOUR NAME AND ID NUMBER IN THE SPACE PROVIDED ABOVE.**
- **WRITE YOUR ANSWERS ON THE QUESTION SHEET.**
- THE SCRATCH BOOKLET WILL NOT BE CONSIDERED IN GRADING.
- **WRITE COMMENTS NEXT TO YOUR MIPS INSTRUCTIONS.**
- **PAGE 2 LISTS SOME COMMON MIPS INSTRUCTIONS YOU CAN USE**
- **BE AS CLEAR AND AS NEAT AS POSSIBLE.**
- **WRITE DOWN ANY ASSUMPTIONS YOU USE IN SOLVING ANY PROBLEM.**

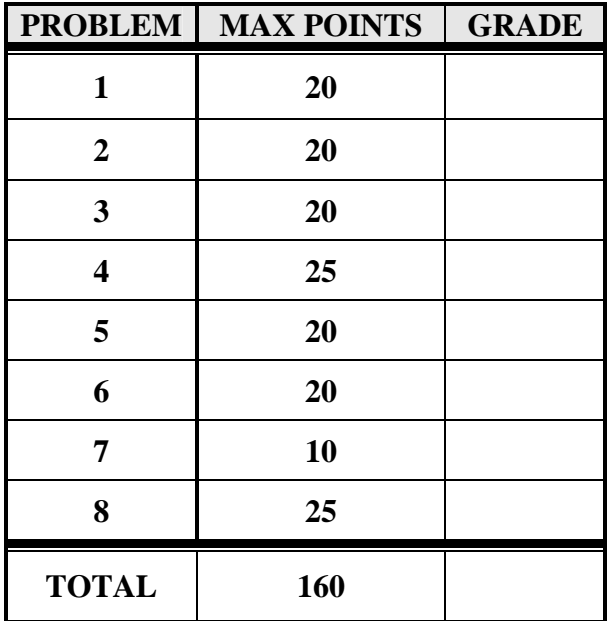

#### **MIPS Instructions**

These are some of the most common MIPS instructions and pseudo-instructions, and should be all you need. However, you are free to use any valid MIPS instructions or pseudo-instruction in your programs.

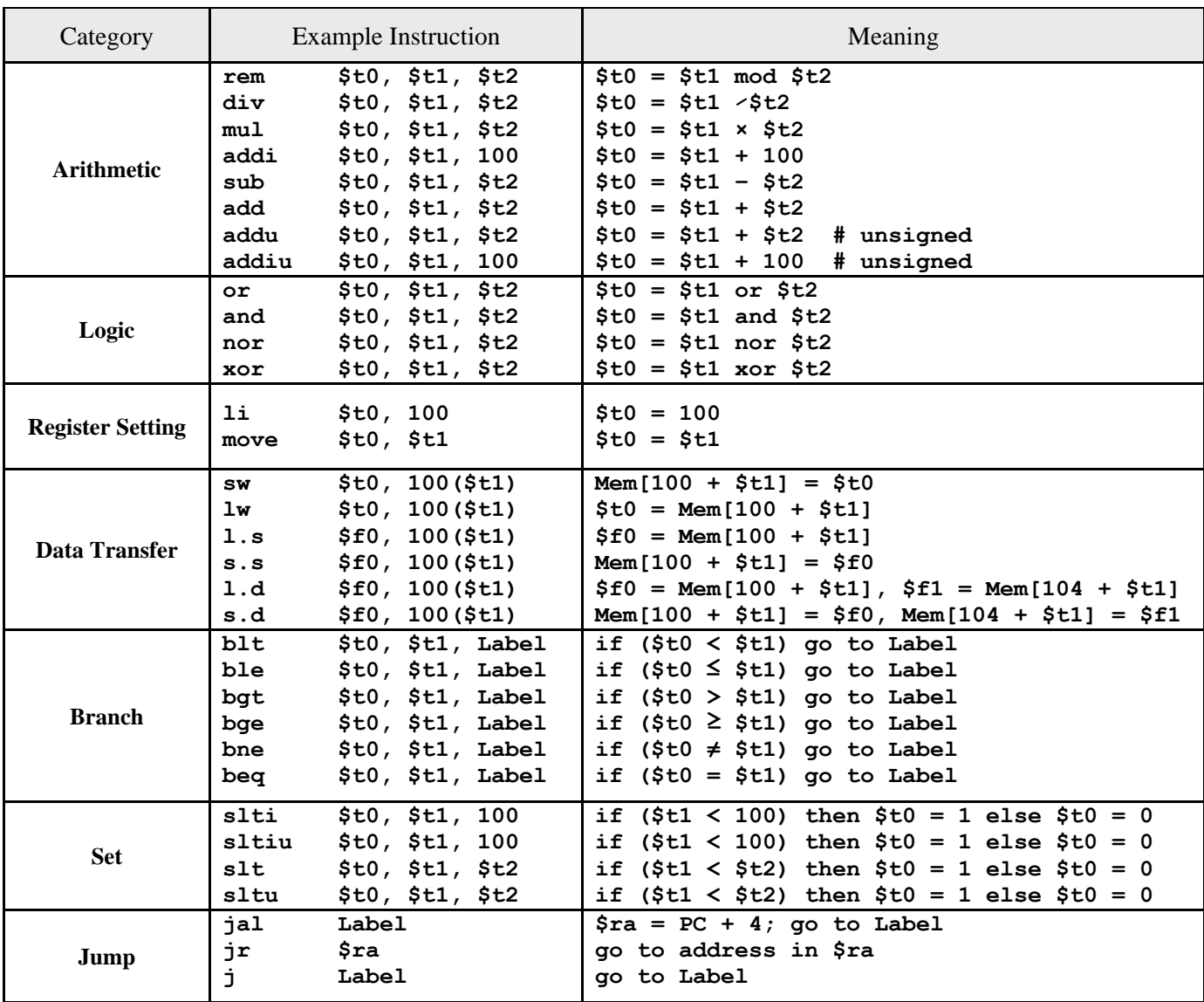

#### **Problem 1: General Questions [20 points]**

a) Let the number  $y = 0 \times 4CDD0000$  represent a single precision IEEE 754 number. Represent *y* in doubleprecision IEEE 754 format. Write your result in hexadecimal [**5 points**]

#### Answer:

b) A frequently used instruction in multimedia applications is the **swap \$t1,\$t2** instruction which swaps the upper and lower16 bits of **\$t2** and stores the result in **\$t1**. Implement the **swap** instruction in MIPS using no more than 3 instructions (no pseudo-instructions allowed). [**5 points**]

#### Answer:

c) Assume variables **u** and **v** are two integers represented in 2's complement notation and that **v** is positive. Implement the following C expression using exactly three instructions (no pseudo-instructions): [**5 points**]

**if ( 0** ≤ **u < v ) u = u + v;** 

Answer:

d) Represent the <u>decimal</u> number -8.875 x  $2^3$  in IEEE 754 single precision format. Give your result in hexadecimal format. [**5 points**]

#### Answer:

### **Problem 2: Set-Less-Than [20 points]**

Suppose the instructions **slt**, **sltu**, **slti**, **sltiu** were removed from the MIPS instruction set. Show how to perform **slt \$s0,\$s1,\$s2** using the modified instruction set in which **slt** is not available (no pseudo-instructions allowed). Beware to account for overflow.

#### **Problem 3: Understanding MIPS Programs [20 points]**

Translate the function AMD into C. You should follow all MIPS function conventions. Your code should be as concise as possible, without any gotos or pointers [1**5 points**]. Describe what the function does. [**5 points**]

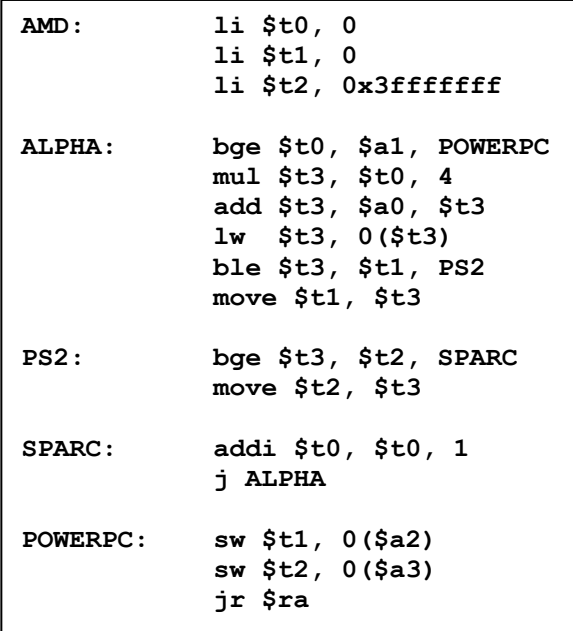

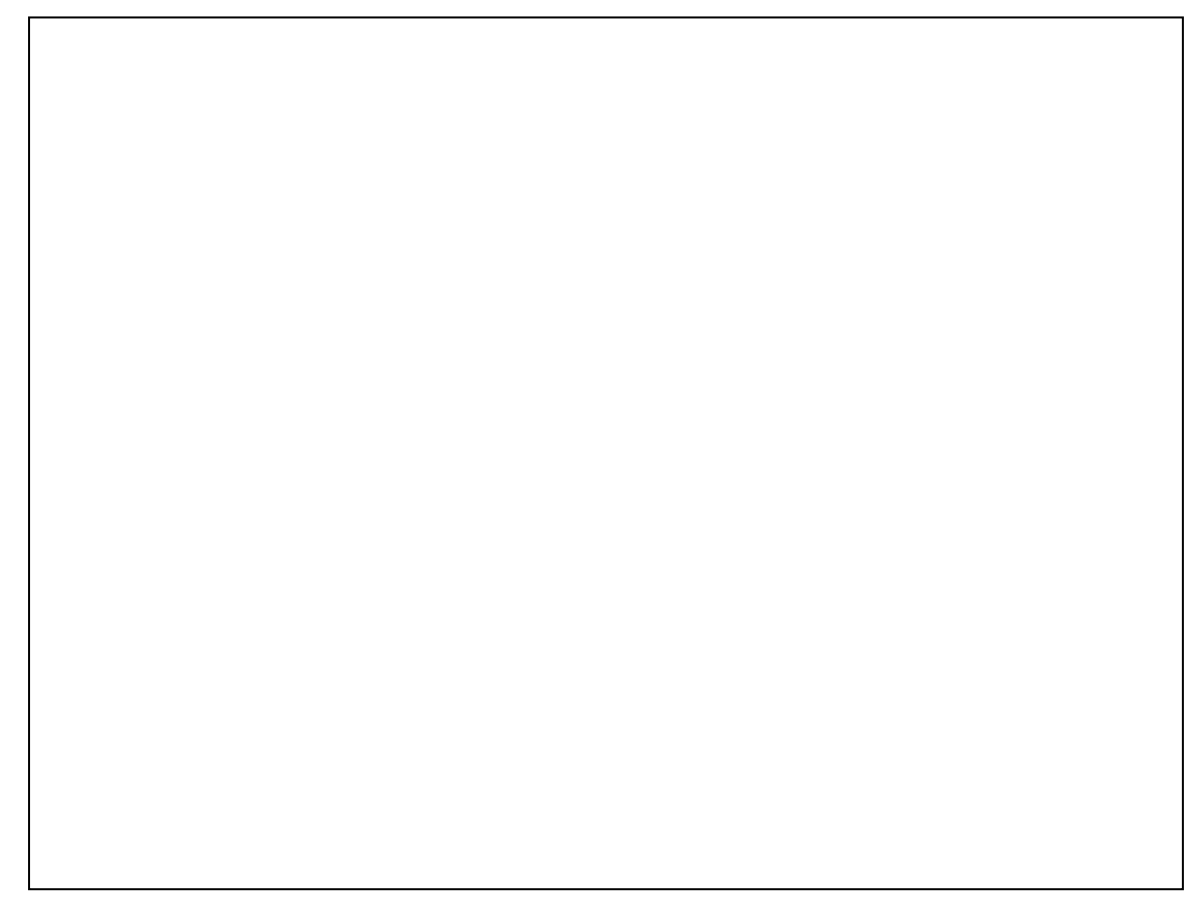

## **Problem 4: MIPS Programming [25 points]**

The goal of this problem is to write a MIPS function *flipimage* which flips an image horizontally. For example, a simple image is shown on the left, and its flip is shown on the right.

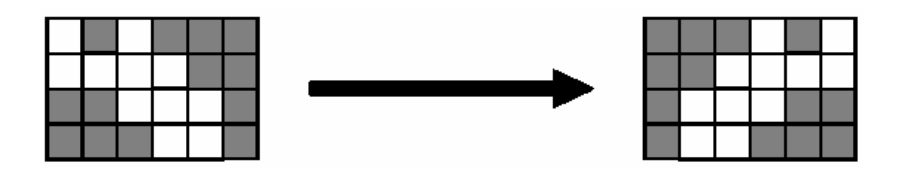

A picture is composed of individual dots, or pixels, each of which will be represented by a single byte. The entire two-dimensional image is then stored in memory row by row. For example, we can store a 4 x 6 picture in memory starting at address 1000 as follows:

- The first row (consisting of 6 pixels) is stored at addresses 1000-1005.
- The second row is stored at addresses 1006-1011.
- The third row is stored at 1012-1017
- The last row is stored at addresses 1018-1023.
- a) Write a MIPS function *fliprow* to flip a *single* row of pixels. The function has two arguments, passed in **\$a0** and **\$a1**: the address of the row and the number of pixels in that row. There is no return value. Be sure to follow all MIPS calling conventions. [**10 points**]

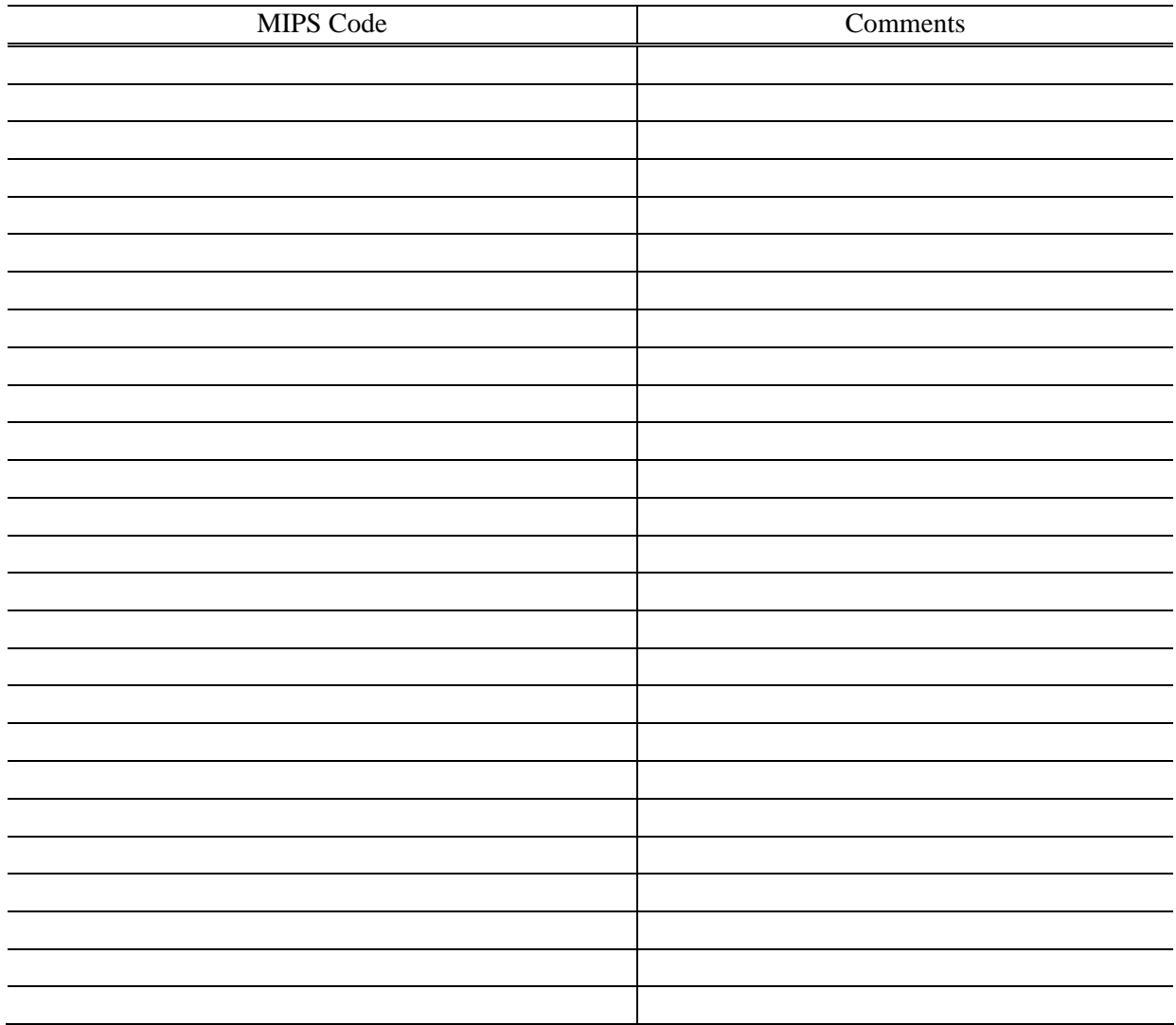

- b) Using the *fliprow* function, you should now be able to write *flipimage*. The arguments will be:
	- The memory address where the image is stored
	- The number of rows in the image
	- The number of columns in the image

Again, there is no return value, and you should follow normal MIPS calling conventions. [**15 points**]

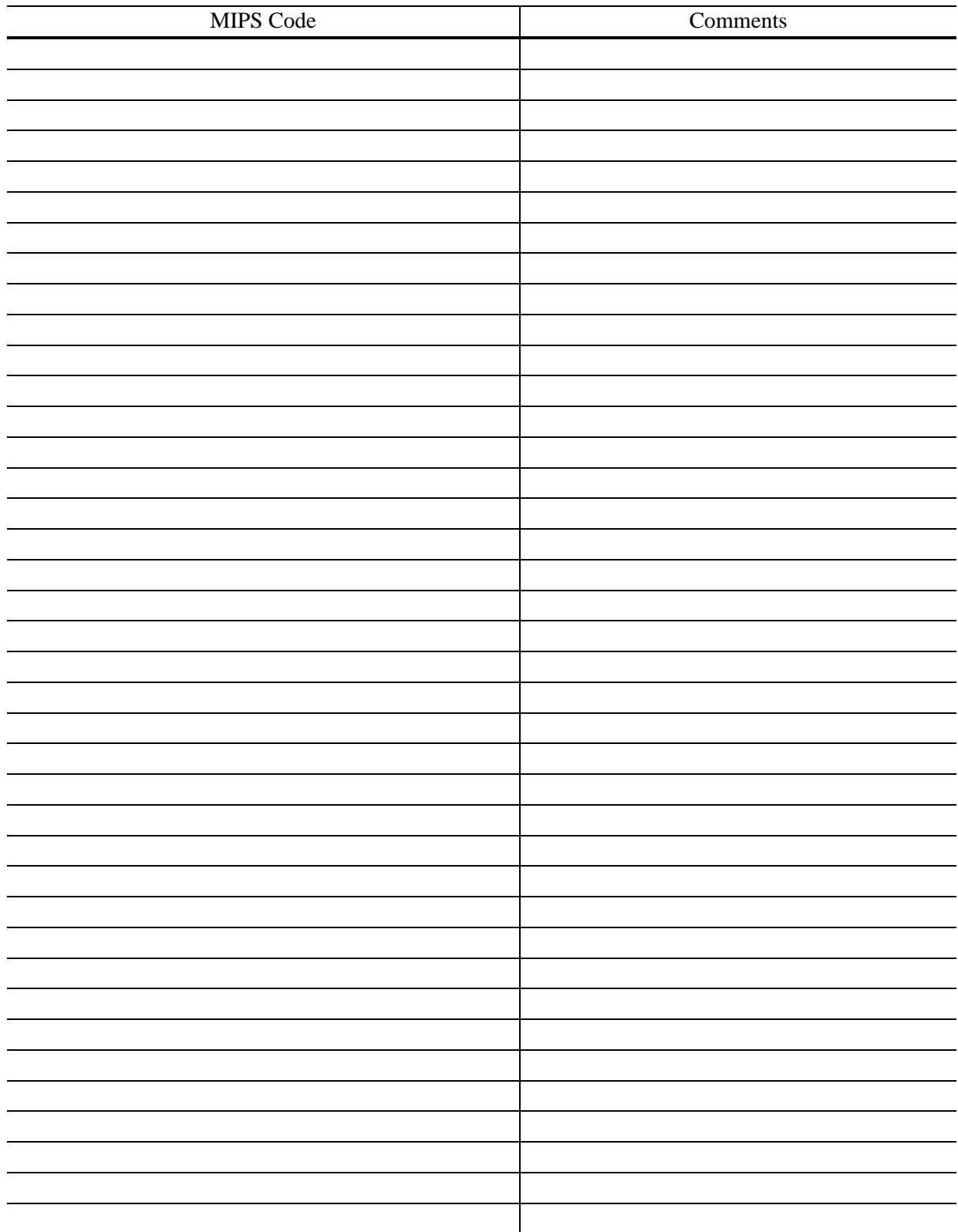

### **Problem 5: Recursive Functions [20 points]**

Compile the following function into MIPS. You must follow all MIPS conventions. Add comments to your code. You will be graded on the efficiency of your code.

```
int function(int x){
      if (x == 0) 
            return 0; 
      int temp = x & 1; 
      return temp + function(x >> 1); 
}
```
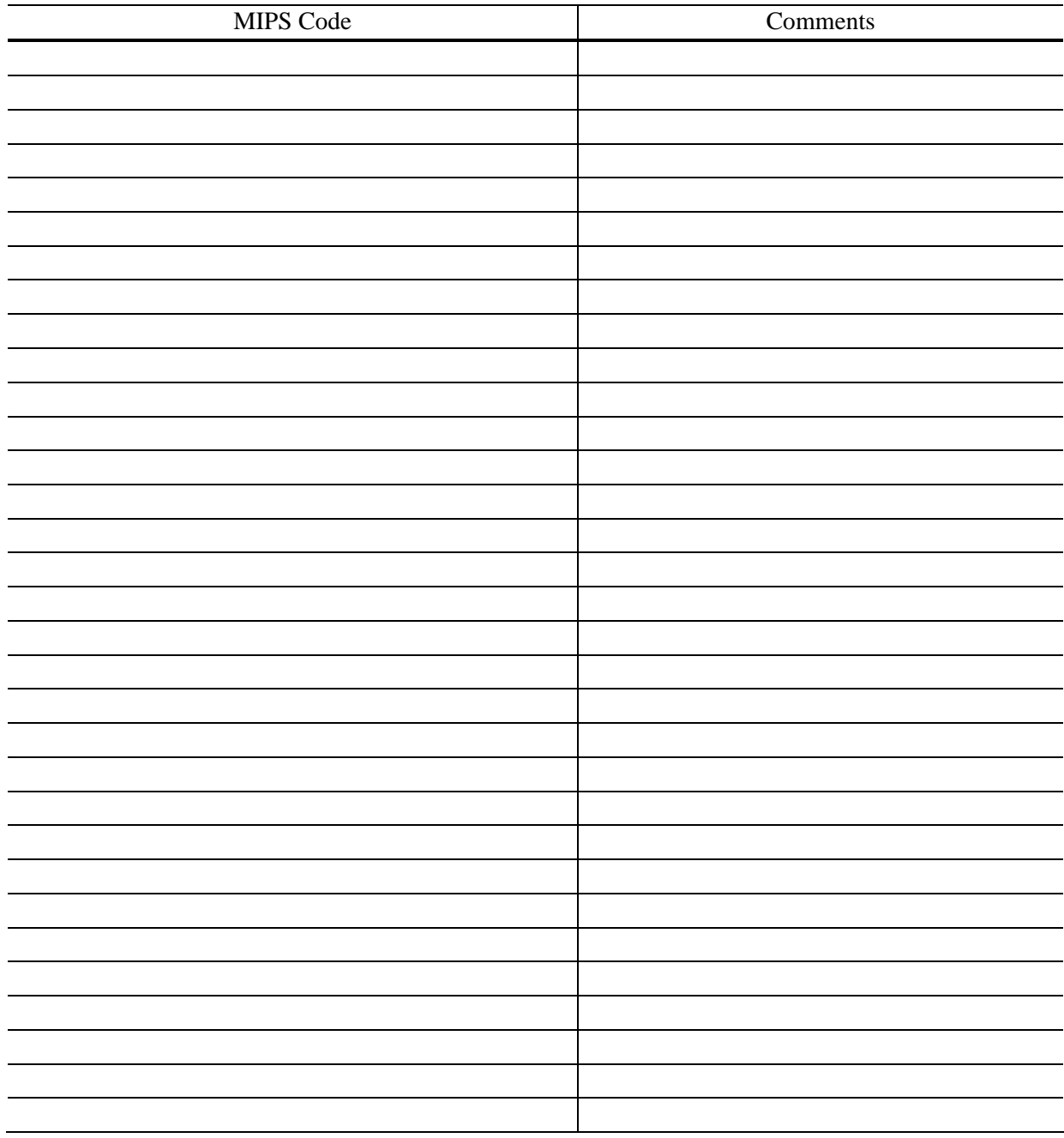

## **Problem 6: Maximum [20 points]**

Implement the instruction **max \$t1,\$t2,\$t3** in MIPS, which returns the maximum of **\$t2** and **\$t3** in \$t1, without using any conditional branch instructions (**beq, bne**). Also, you are not allowed to use pseudoinstructions.

#### **Problem 7: Speedup [10 points]**

We are interested in determining the speedup (*S*) gained from a certain improvement made to enhance a computer. The improvement targets two classes of instructions which roughly constitute a fraction  $p<sub>1</sub>$  and  $p<sub>2</sub>$ , respectively, of the overall instructions used. The first class of instructions runs  $x<sub>1</sub>$  times faster with the improvement, while the second runs  $x_2$  times faster. Determine *S* in terms of  $p_1, p_2, x_1, x_2$ .

### **Problem 8: Square Function [20 points]**

Let **A** be a 30x20 array of single-precision floating point numbers whose base address in memory is stored in register \$a0. The elements of **A** are stored in column-major form in memory. Write a function in MIPS that squares the elements of **A** and stores the resulting array at memory address  $\hat{\boldsymbol{\xi}}$  a1 in column-major form. Be sure to follow all MIPS calling conventions. Comment your code.

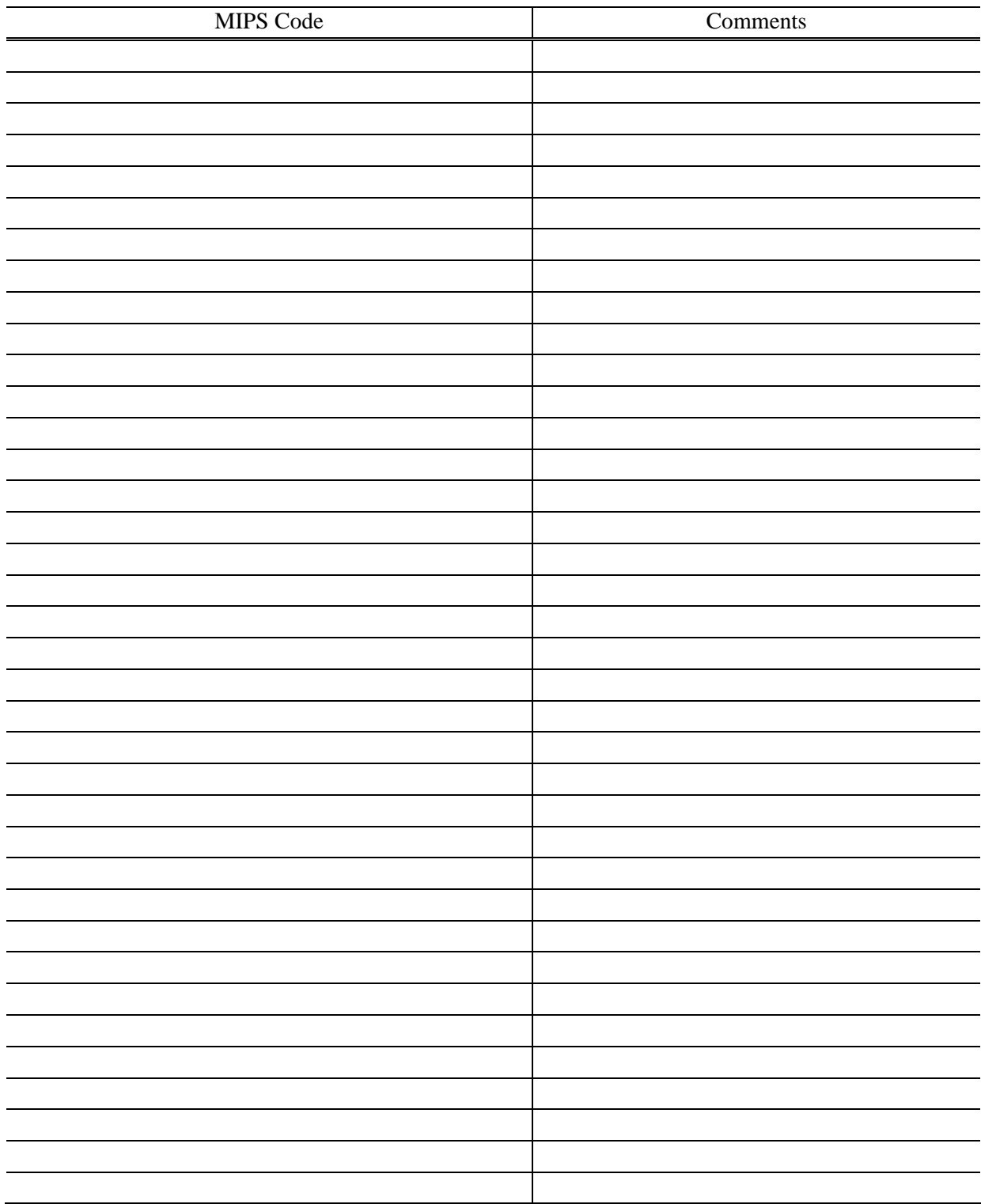